## **\_Adding\_the\_Online\_Form\_Introduction\_Intro\_v1**

Many organizations like to have some information before the Online form. This is called "Online Form Introduction" and is separate from adding questions.

You can edit the Online Form Introduction before or after adding questions. For help adding questions see the section Adding online form questions in this guide.

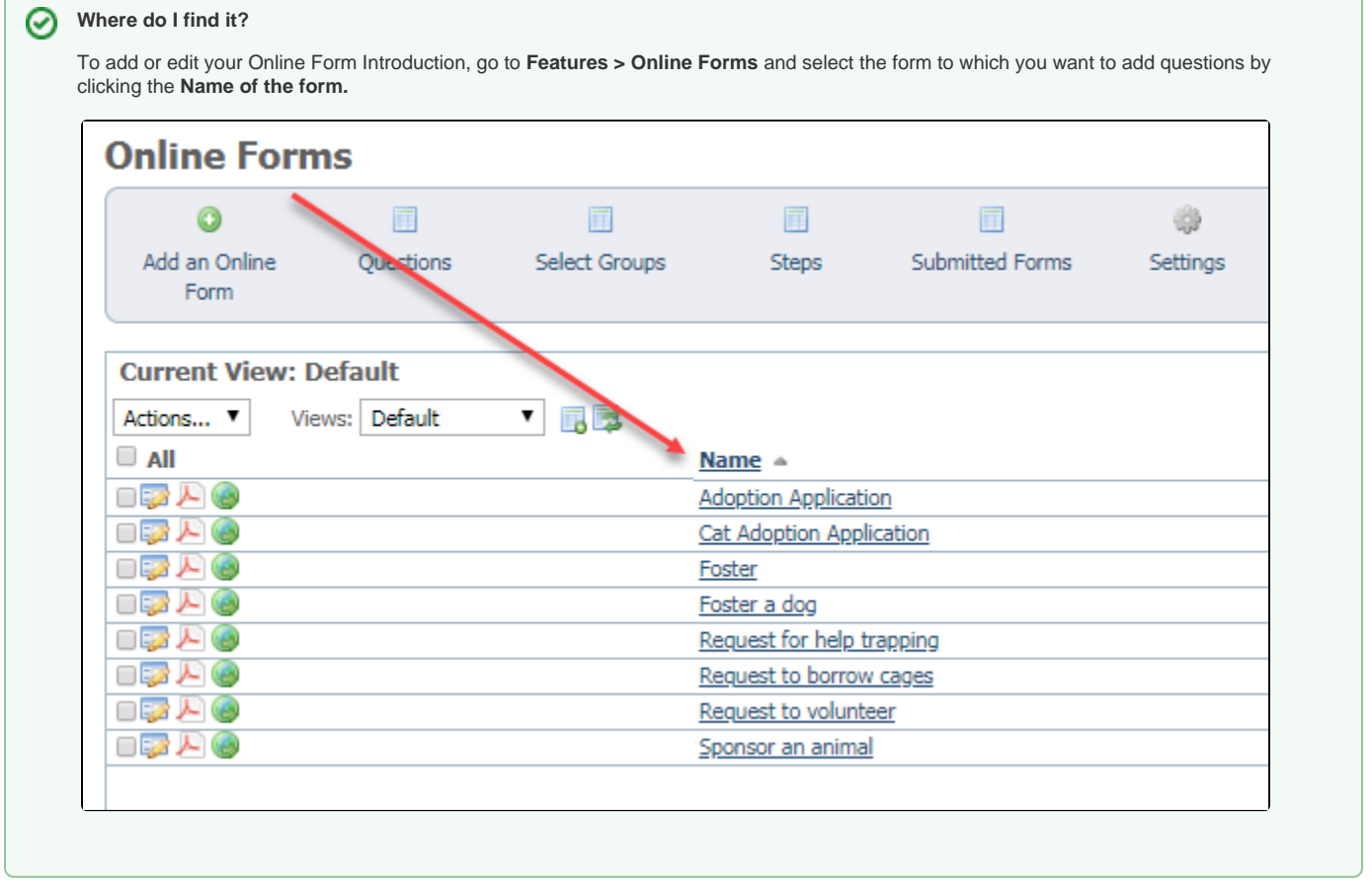